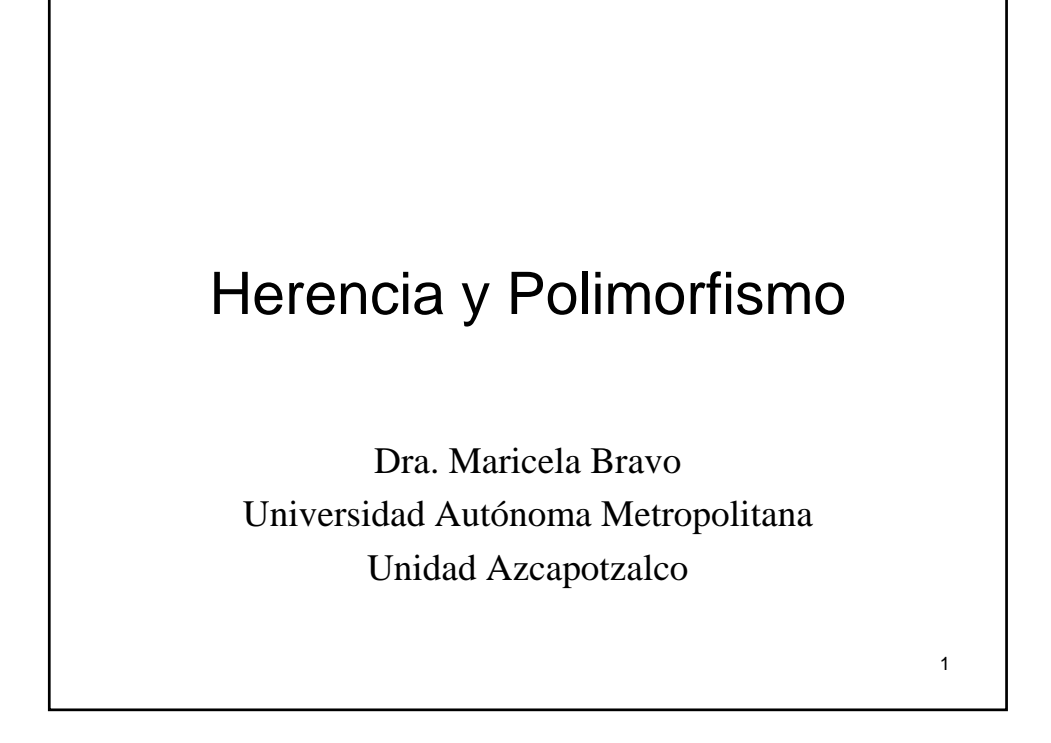

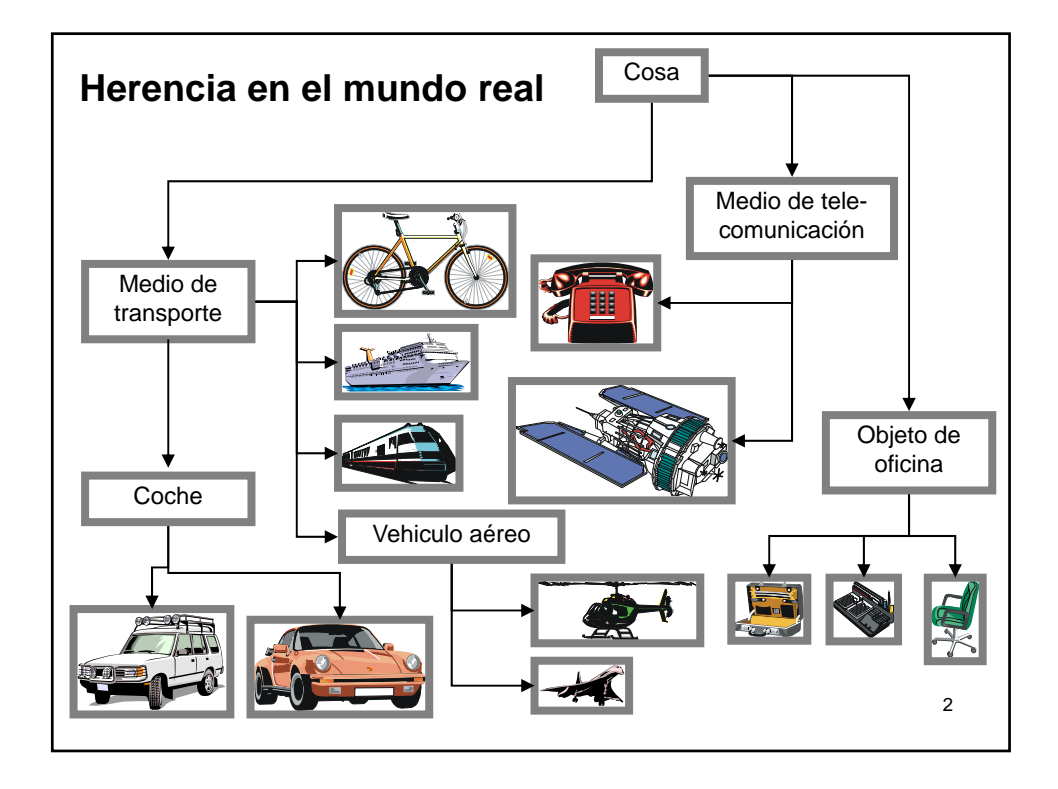

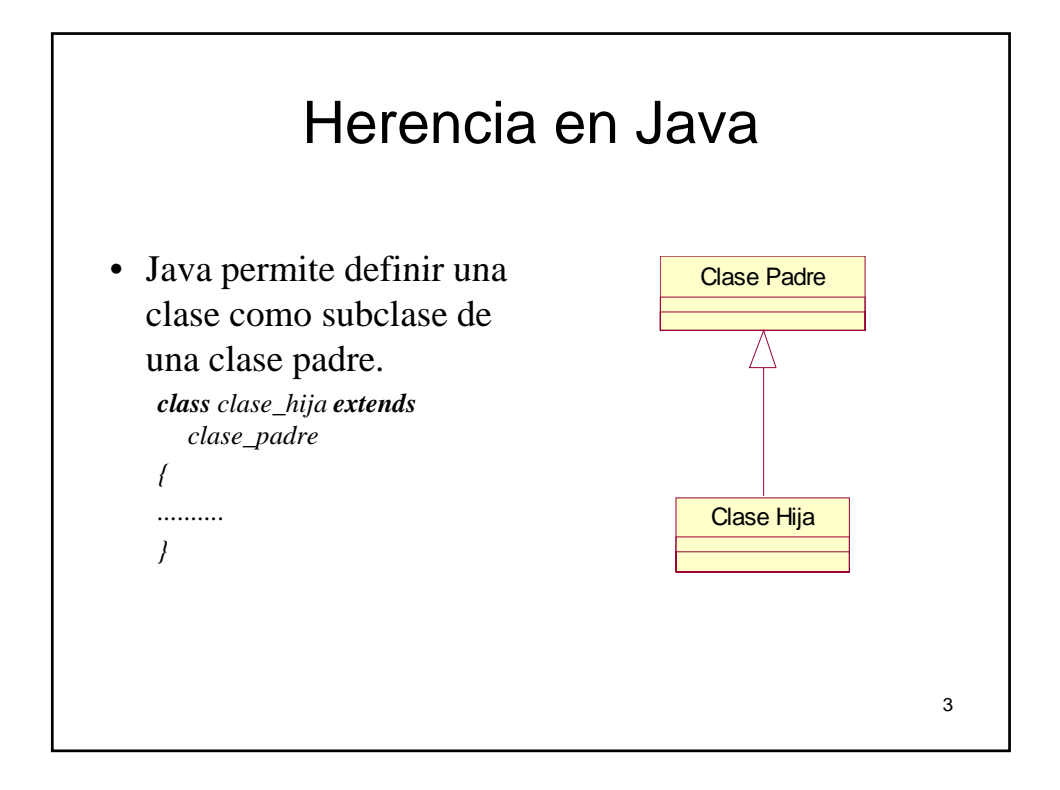

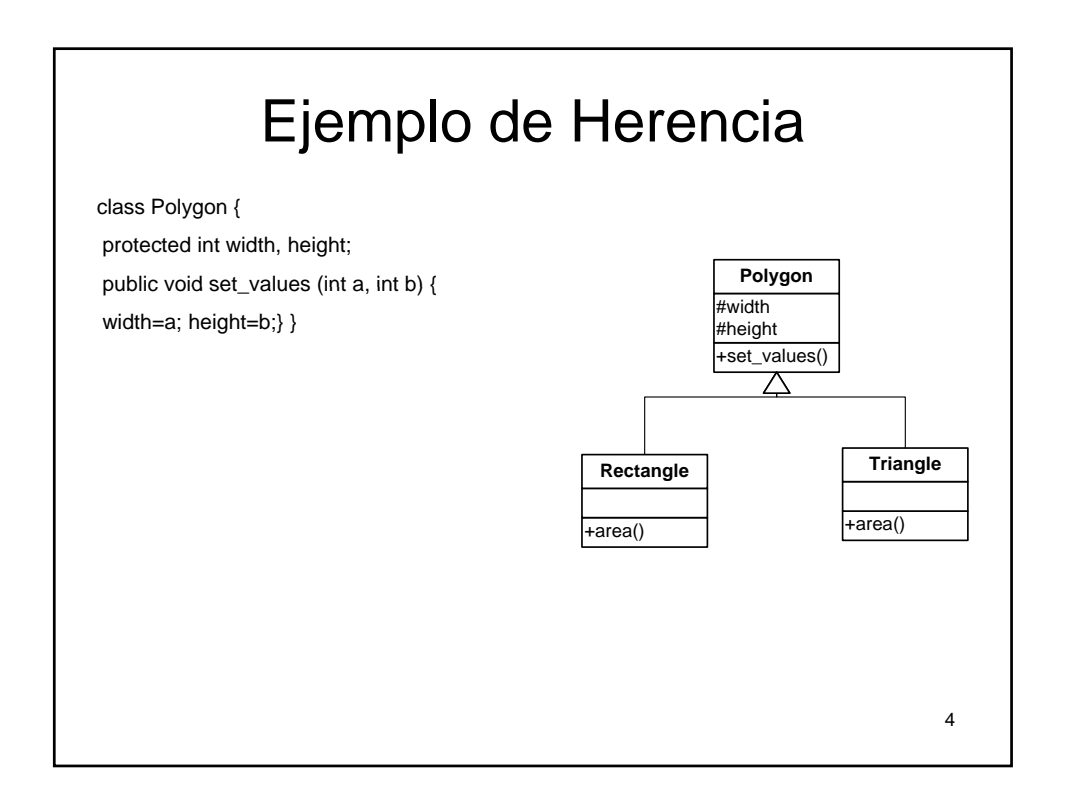

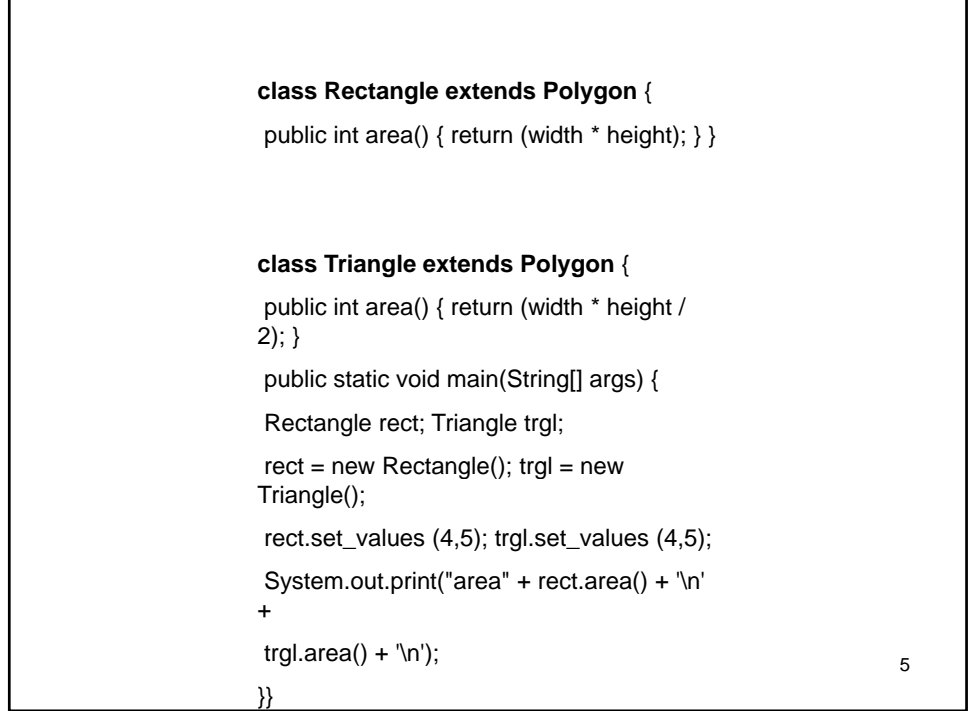

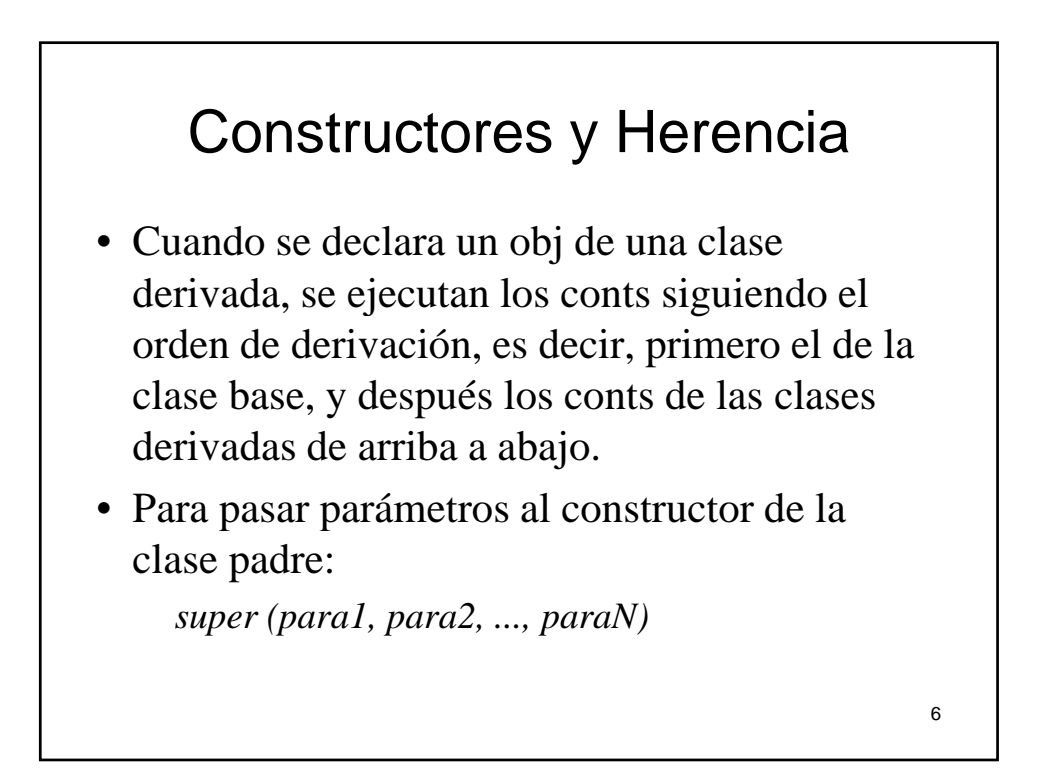

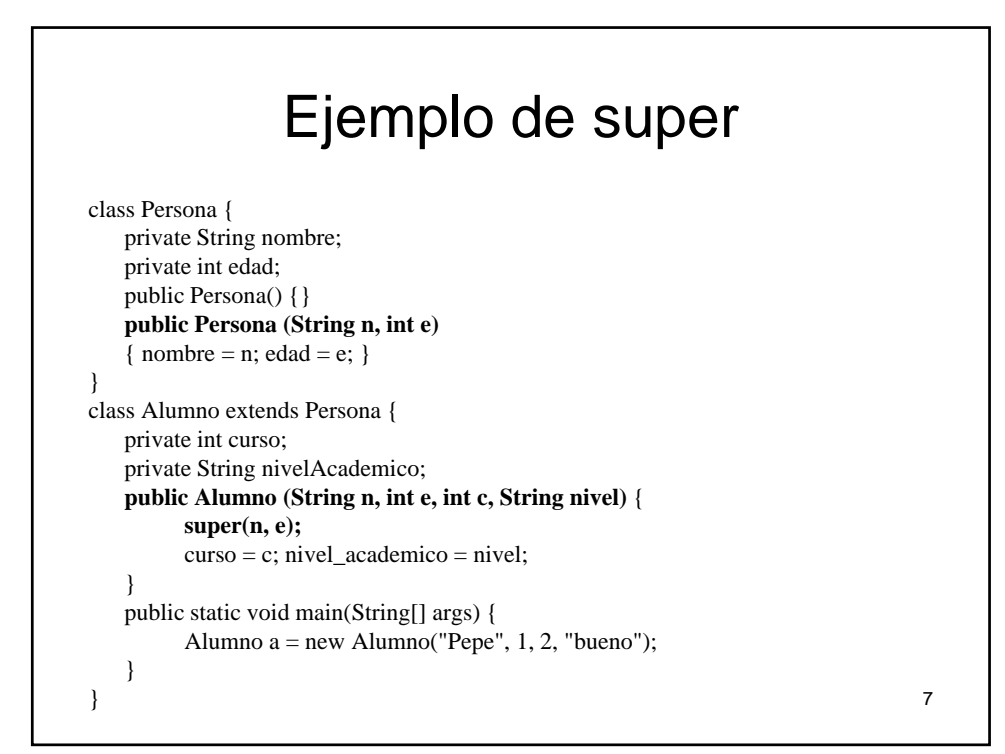

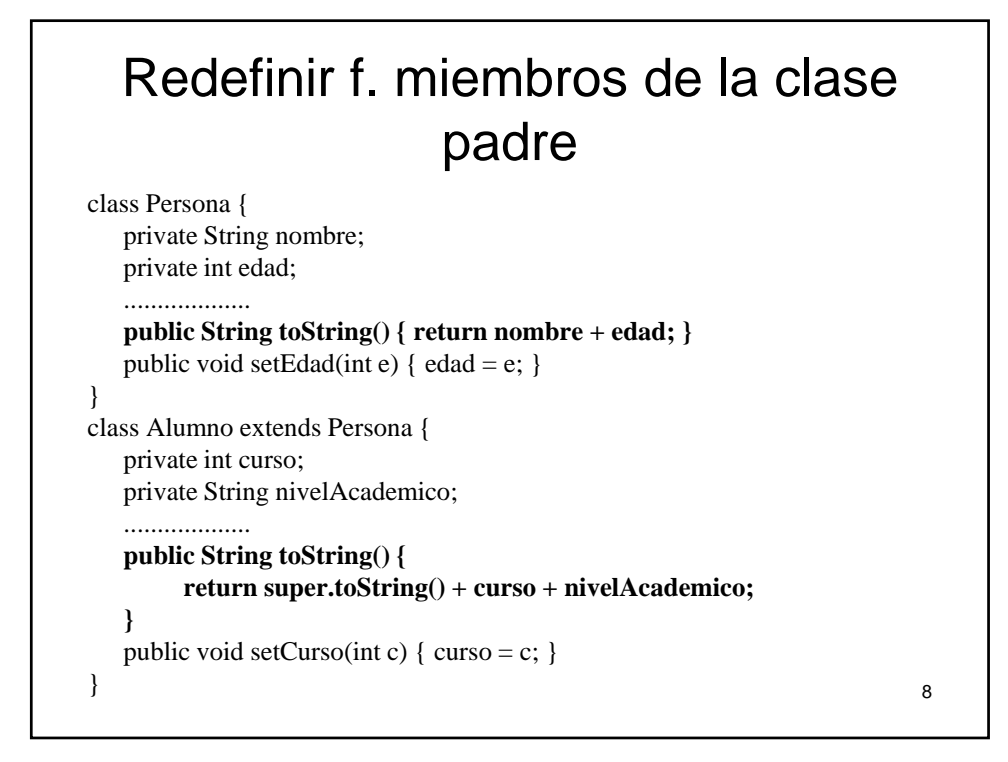

## Referencias a objetos de clases hijas

- Si tenemos *ClaseHijo hijo = new ClaseHijo( ); ClaseHijo(...);*
- entonces es posible *padre=hijo* donde *padre* es una variable de tipo *ClasePadre*.
	- pero no es posible!! *hijo=padre (*sí que es posible con casting *hijo= (ClaseHijo) padre*)
- Ahora bien:
	- Con *padre* sólo podemos acceder a atributos y métodos def. en la clase padre.

#### Referencias a objetos de clases hijas

public static void main(String[] args) {

Persona p;

Alumno a = new Alumno("pepe",  $23,1$ , "universitario");

p=a; //ref padre señala al objeto hijo

// acceso al objeto hijo mediante la ref padre

p.setEdad(24);

/\* no es posible acceder a un miembro de la clase hija usando una ref a la clase padre\*/<br>p.setCurso(88); // ERROR

}

9

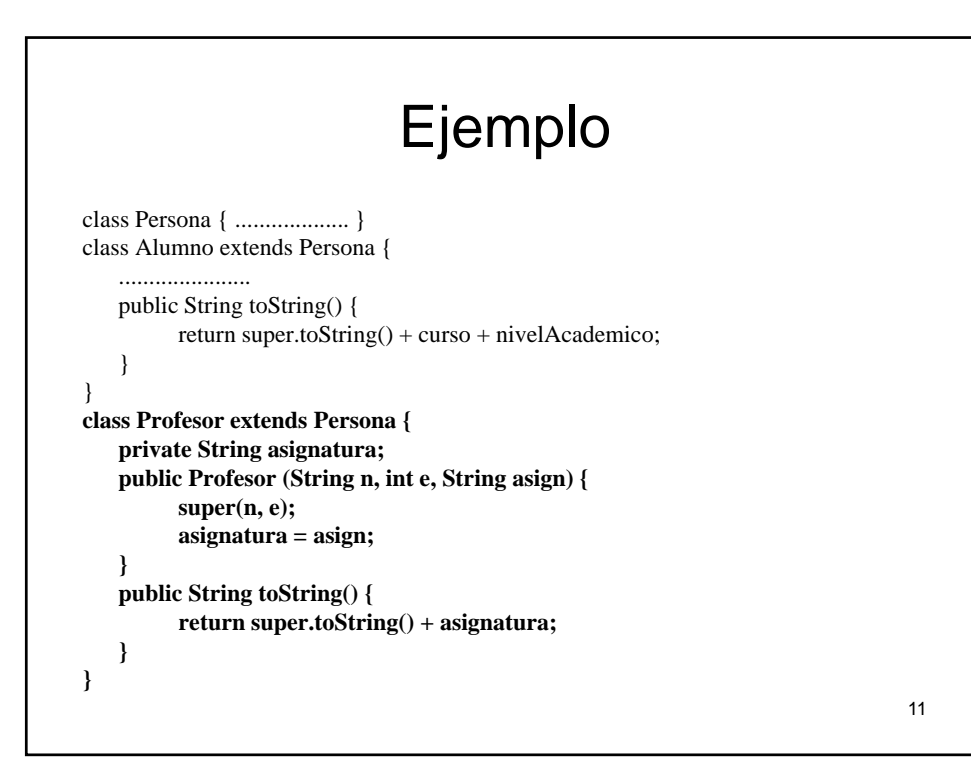

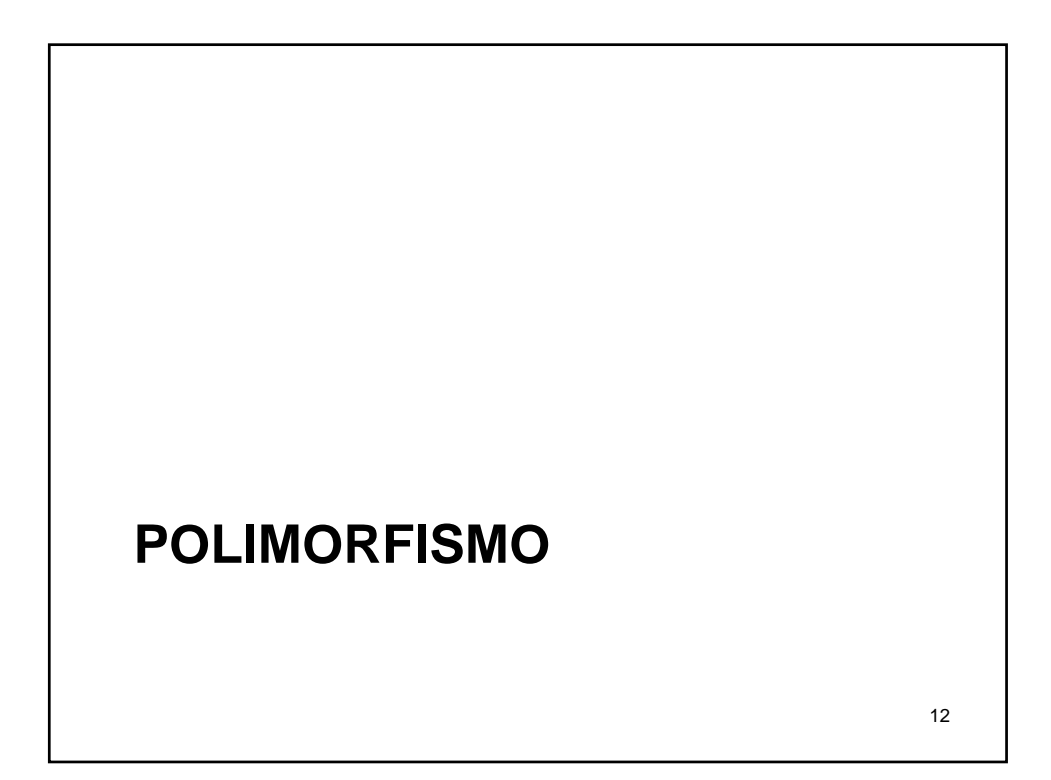

## Polimorfismo

- Una misma llamada ejecuta diferentes sentencias dependiendo de la clase a la que pertenezca el objeto al que se aplica el método.
- Supongamos que declaramos: *Persona p;*
- Podría suceder que durante la ej. del programa, p referencie a un profesor o a un alumno en distintos momentos, y
- Entonces:
	- Si p referencia a un alumno, con p.toString(), se ejecuta el toString de la clase Alumno.
	- Si p referencia a un profesor, con p.toString(), se ejecuta el toString de la clase Profesor.
- **Enlace dinámico**: Se decide en **tiempo de ejecución** qué método se ejecuta.
- OJO!: Sobrecarga de fs => enlace estático (t. de compilación).

13

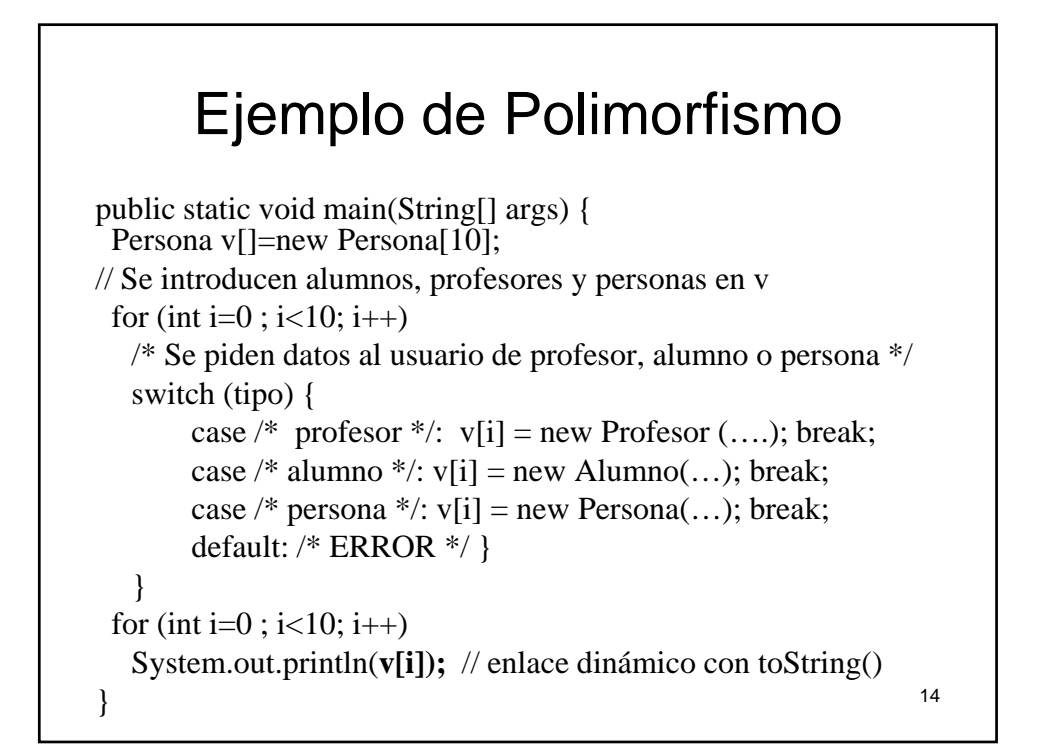

15

# **CLASES ABSTRACTAS**

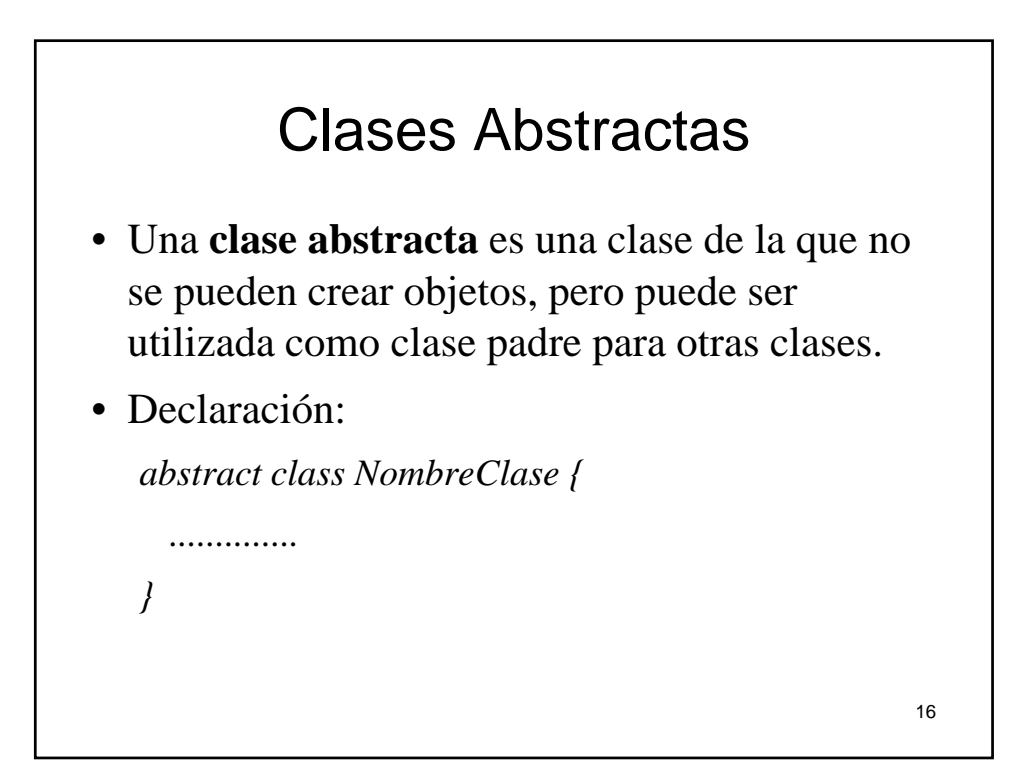

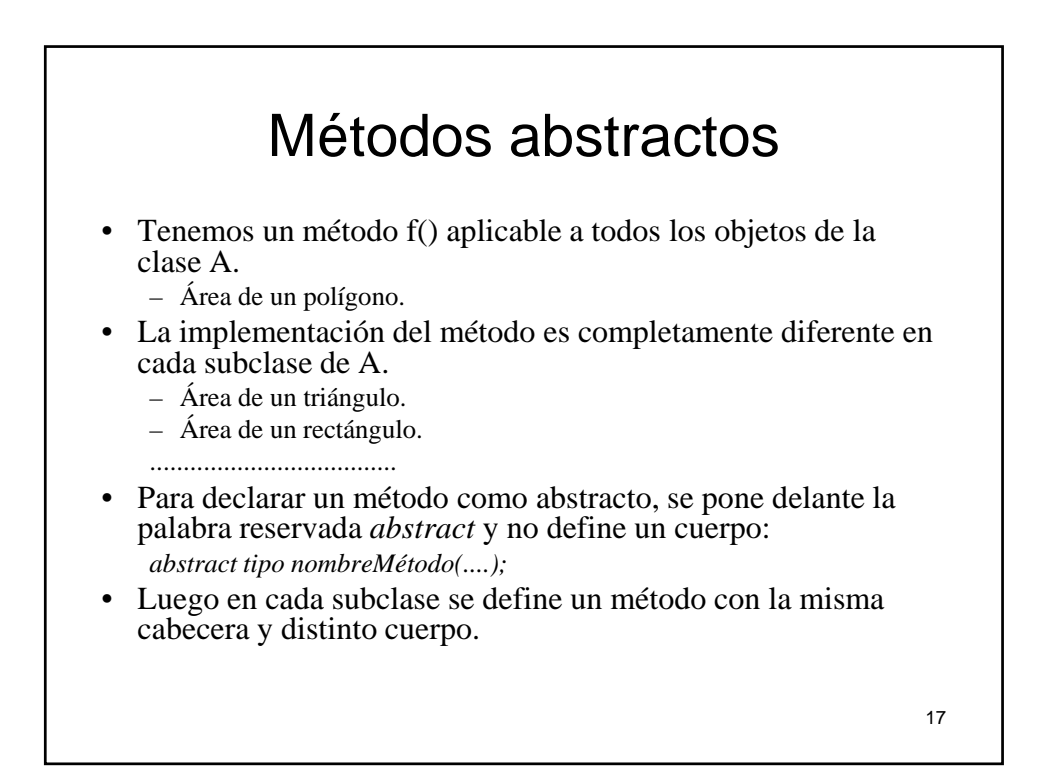

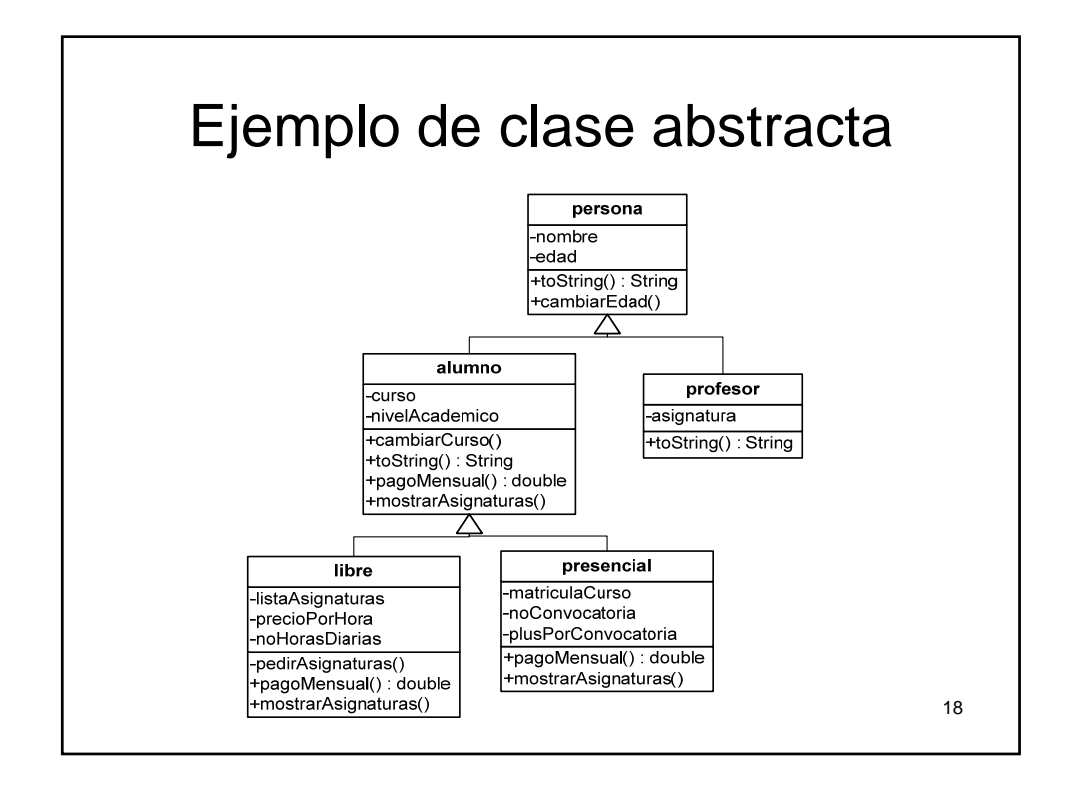

19

## Ejemplo de clase abstracta

```
abstract class Alumno extends Persona {
   protected int curso; 
   private String nivelAcademico;
   public Alumno (String n, int e, int c, String nivel) { 
        super(n, e);curso = c; nivelAcademico = nivel;
   }
   public String toString() {
        return super.toString() + curso + nivelAcademico;
   }
   abstract double pagoMensual();
   abstract String getAsignaturas();
}
```
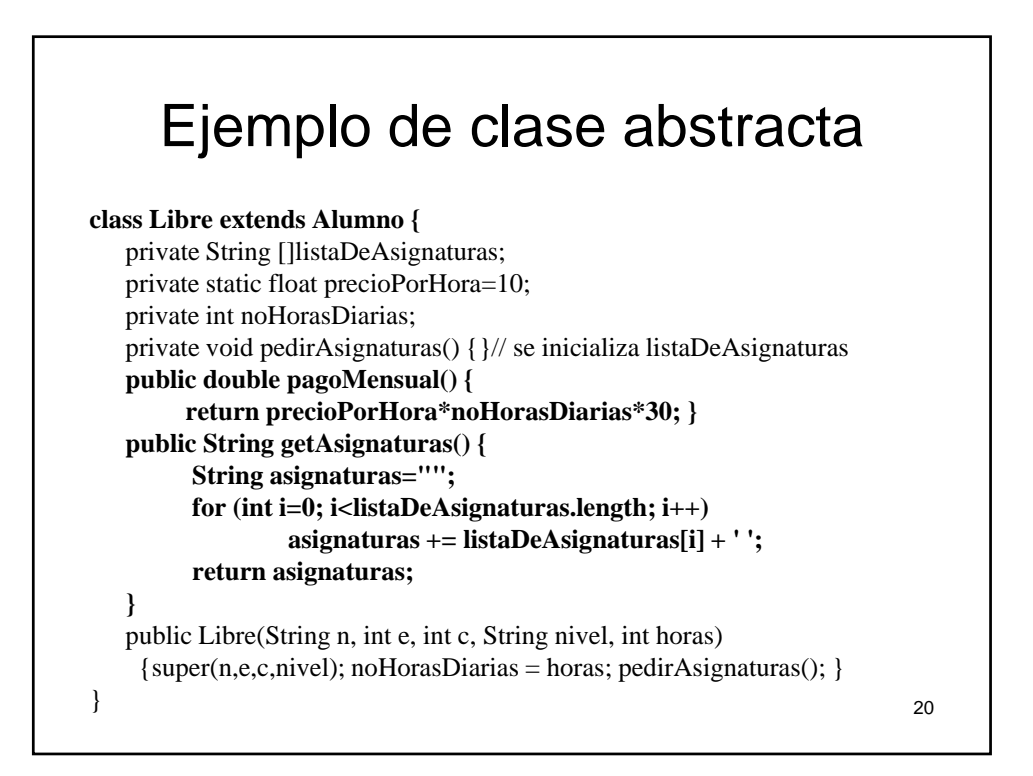

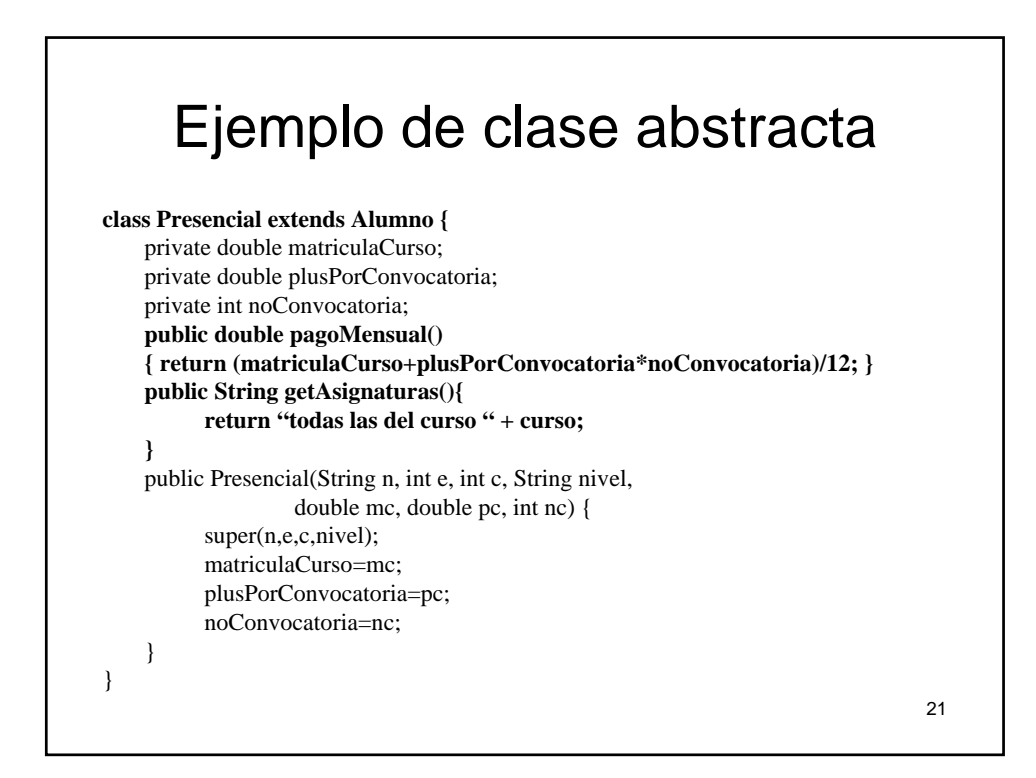

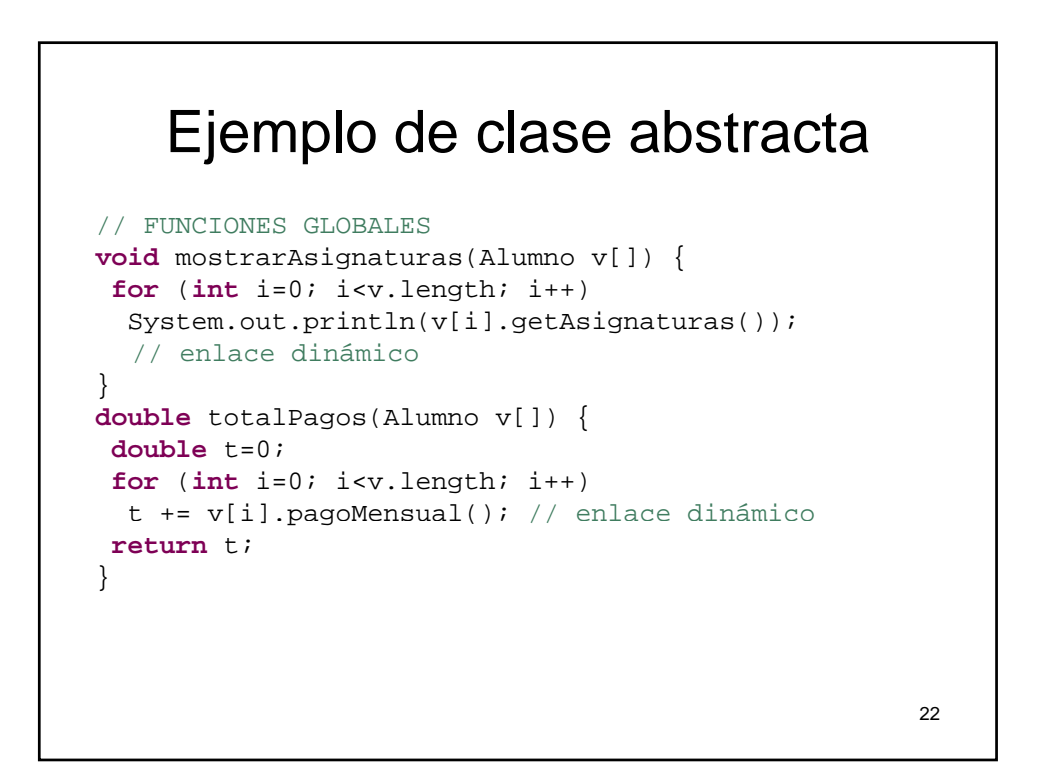

#### Interfaces

- Podría suceder que los objetos de varias clases compartan la capacidad de ejecutar un cierto conjunto de operaciones.
- Y dependiendo de la clase de objeto, cada operación se realice de diferente manera.
- Ejemplo:
	- Clases: Circulo, Elipse, Triangulo, ....
	- Todas esas clases incluyen los métodos: área, perimetro,
		- cambiarEscala, etc.
- Podríamos definir una interfaz común que agrupe todos los métodos comunes (como métodos abstractos).
- Y luego definir varias clases de modo que implementen una misma interfaz.

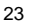

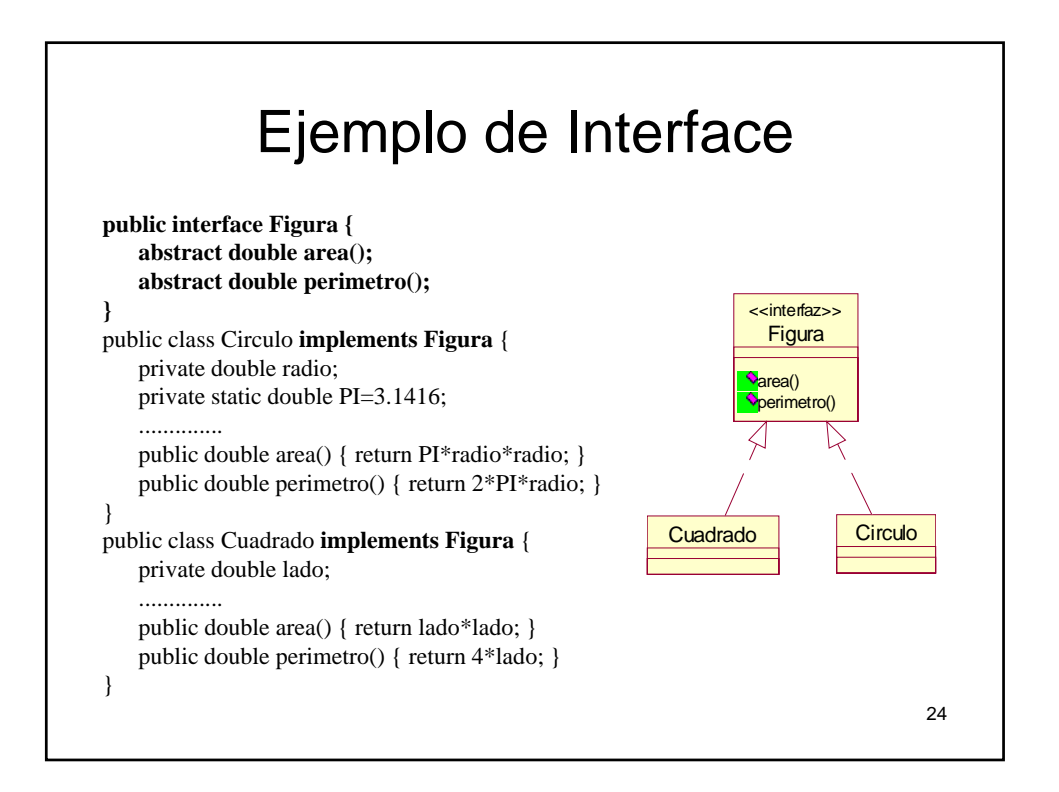

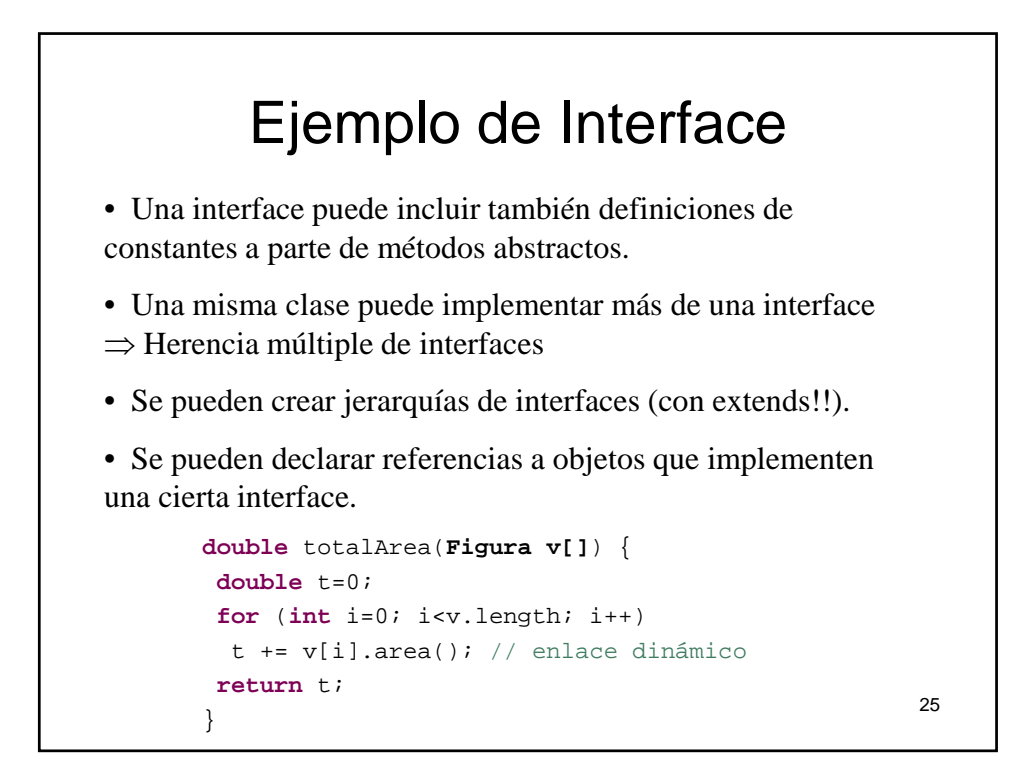

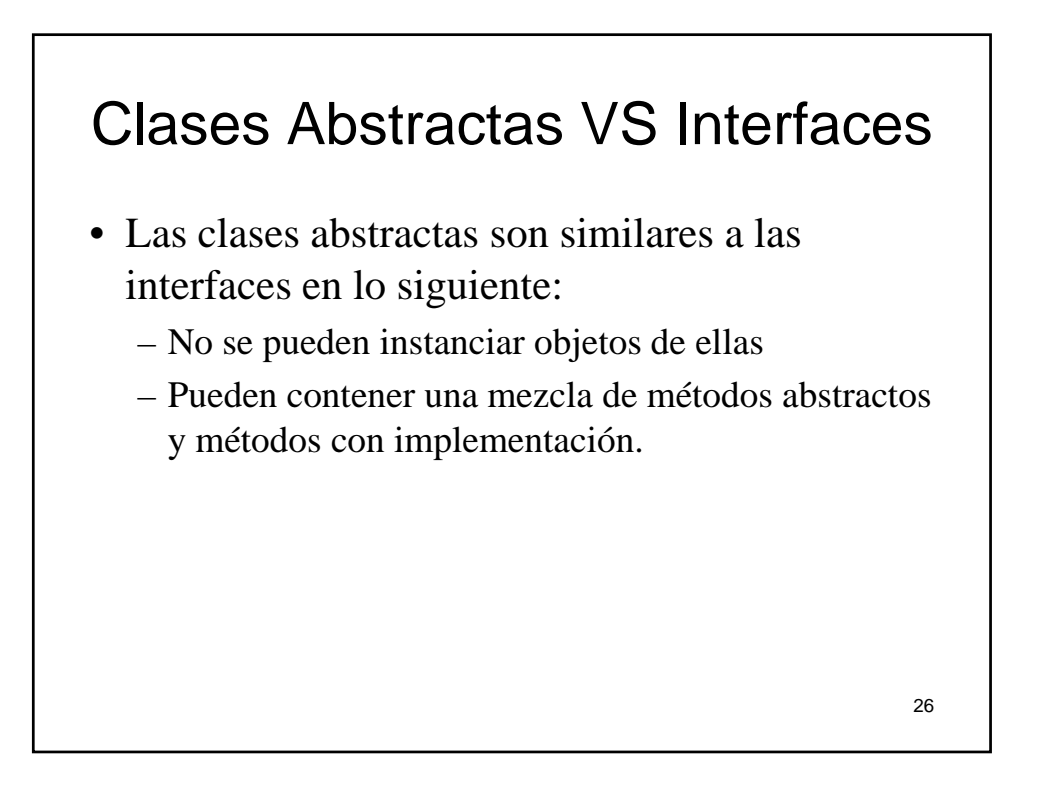

#### Clases Abstractas VS Interfaces

- Con las clases abstractas
	- $-$  Es posible declarar campos que no son static y final
	- Es posible declarar métodos public, protected, y private.

#### • Con las Interfaces

- Todos los atributos son automáticamente public, static y final.
- Todos los métodos que declaras o defines son public.
- Solamente se puede extender una clase, sea o no abstracta.
- Es posible implementar cualquier número de interfaces.

27

#### Cuando utilizar clases Abstractas o **Interfaces**

- Considera utilizar clases abstractas cuando:
	- Se desea compartir código entre varias clases estrechamente relacionadas.
	- Se espera que las clases que extienden de la clase abstracta posean muchos métodos comunes, o requieran del uso de modificadores de acceso diferentes a public (protected y private).
	- Se necesita declarar atributos non-static y non-final. Est permote definir métodos que pueden accesar y modificar el estado del objeto al cual pertenecen.

28

#### Cuando utilizar clases Abstractas o **Interfaces**

- Considerar el uso de Interfaces cuando:
	- Se espera que clases no relacionadas implementen la Interface.
	- Se necesita especificar el comportamiento de un tipo de dato particular, independientemente de quien implementa su comportamiento.

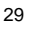